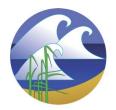

## PROJECT OCEANOLOGY

**Facebook Live: Algae** 

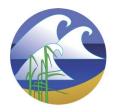

#### **Nature Prints**

Have you ever collected shells at the beach? If you have, you can try creating a nature print! Don't worry if you don't have a collection of shells at home you can head outside in your yard or neighborhood and collect some leaves to make a nature print too!

#### **Option 1: Painting with Clams**

- 1. Collect some shells like a clam, oyster or scallop.
- 2. Paint the top of the shell but don't use too much paint (you don't want thick globs of paint).
- 3. Lay a piece of paper on top of the shell and carefully press all around the shell careful not to miss any parts of it. Pull the paper off the shell and set it aside to dry.
- 4. Add labels to your nature print! <u>Click here</u> for some more information about the anatomy of bivalves and ideas for labels.

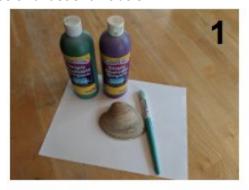

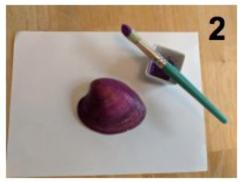

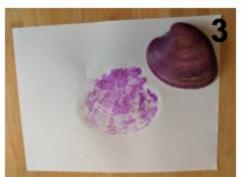

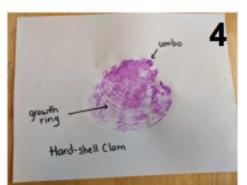

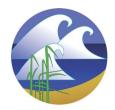

# PROJECT OCEANOLOGY

**Facebook Live: Algae** 

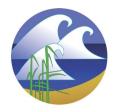

### Option 2: Leaf Rubbings with Crayons

- 1. Collect some leaves from your yard and arrange them on a piece of paper.
- 2. Lay a piece of paper on top of the leaves and use a crayon to color on top of all the leaves.
- 3. Look carefully for details in the leaves
- 4. Label labels to your nature prints! Click here for more information about parts of the leaf.

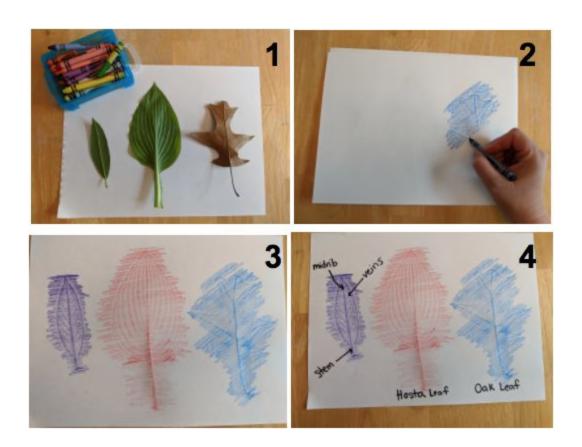